### **BAB IV**

### **HASIL PENELITIAN DAN PEMBAHASAN**

### **1.1. Hasil Penelitian**

Setelah melakukan semua tahap proses pengembangan perangkat lunak, selanjutnya perlu ada pengujian. Pengujian ini dilakukan untuk mengetahui apakah sistem yang telah dikembangkan layak untuk digunakan atau tidak. Berikut adalah hasil yang telah dilakukan.

### **1.1.1. Hasil Tampilan** *Front End*

Hasil tampilan aplikasi sistem pendukung keputusan pemilihan peminatan mahasiswa untuk *user* berupa: halaman beranda, halaman panduan *user*, halaman profil peminatan, halaman mulai mining tahap 1, halaman mulai mining tahap 2, dan halaman akhir. Sedangkan untuk tampilan admin berupa: Halaman login, halaman dashboard, halaman tambah konten, halaman ubah konten, halaman data konten, halaman tambah rule, halaman ubah rule, halaman data rule, halaman data hasil. Tampilan tersebut semua dilampirkan pada bagian lampiran

### **1.1.2. Hasil Pengujian Fungsional**

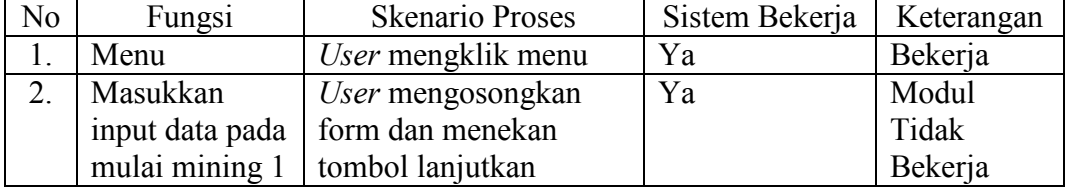

### **Tabel 4.1 Hasil Pengujian Kebutuhan Fungsional** *User*

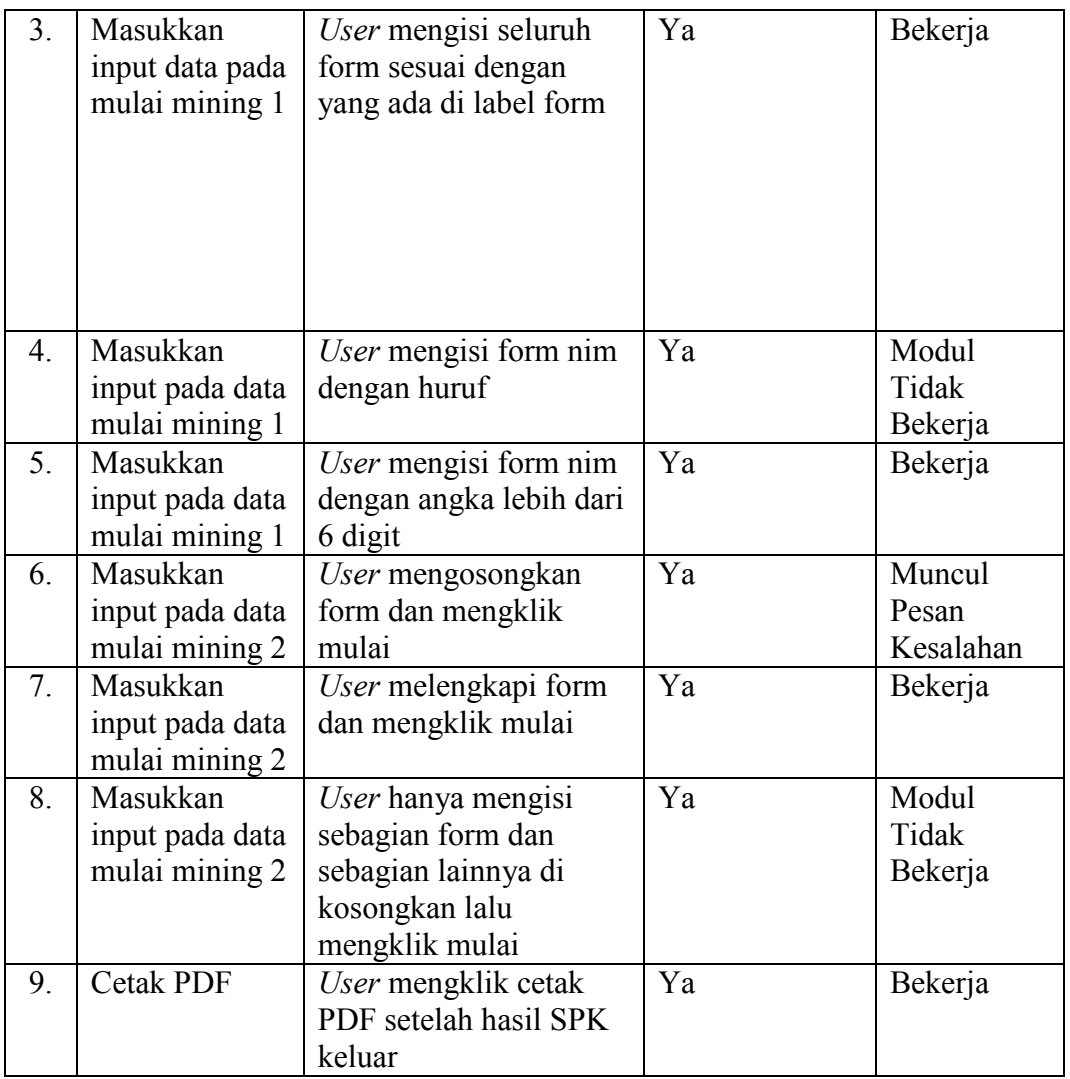

# **Tabel 4.2 Hasil Pengujian Kebutuhan Fungsional** *Admin*

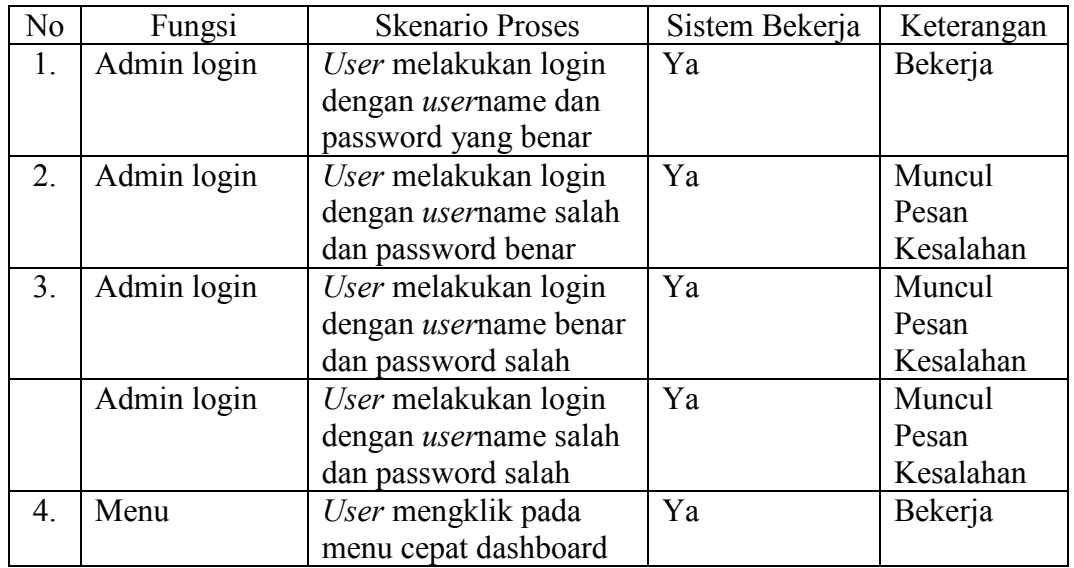

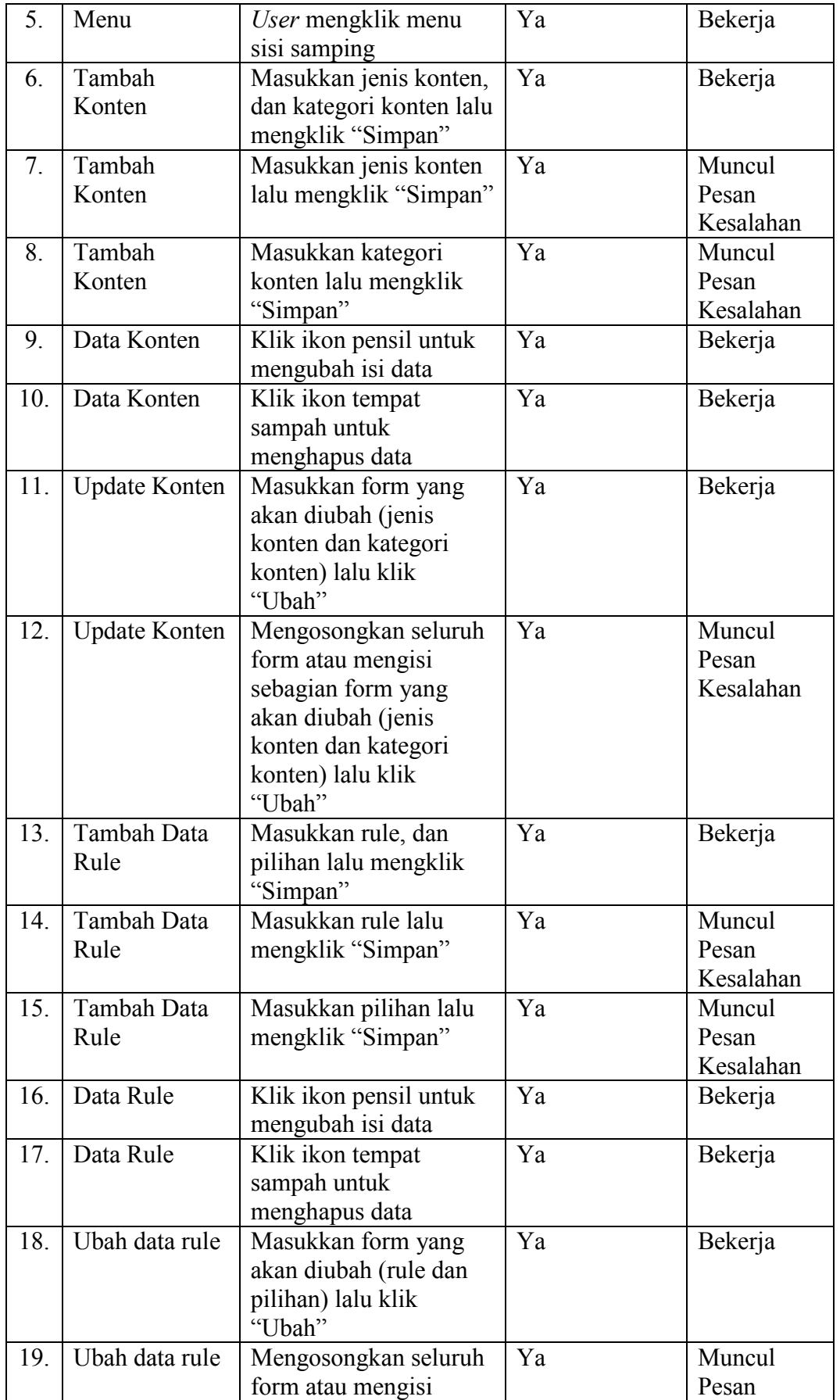

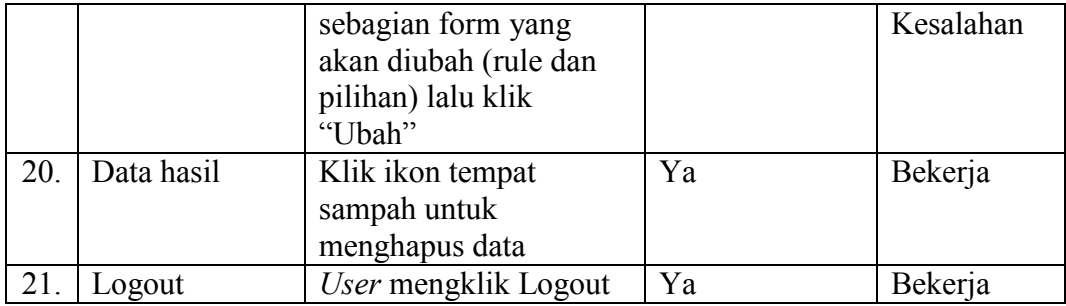

# **1.1.3. Hasil Klasifikasi** *Data Mining*

# **1.1.3.1.** *Entropy* **dan** *Information Gain*

Tahap pertama yang dilakukan adalah menghitung nilai *entropy* dan *information gain* dapat dilihat padatabel 1 dibawah ini:

| N <sub>0</sub>          | <b>Atribut</b>    |              | Jumlah                  | <b>MM</b> | <b>TKJ</b>       | <b>RPL</b>       | <b>Entropy</b> | Gain      |
|-------------------------|-------------------|--------------|-------------------------|-----------|------------------|------------------|----------------|-----------|
|                         |                   |              | <b>Kasus</b>            |           |                  |                  |                |           |
|                         | <b>Total</b>      |              | 257                     | 128       | 89               | 40               | 1,4483584      |           |
| $\mathbf{1}$            | Algoritma         | A            | 40                      | 16        | $\overline{7}$   | 17               | 1,4934693      | 0,0811292 |
|                         | Pemrograman       | $\bf{B}$     | 112                     | 54        | 42               | 16               | 1,4391294      |           |
|                         | $\mathbf{1}$      | $\mathbf C$  | 95                      | 54        | 34               | $\overline{7}$   | 1,2710225      |           |
|                         |                   | D            | 10                      | 4         | 6                | $\boldsymbol{0}$ | 0,9709506      |           |
| $\overline{2}$          | <b>Algoritma</b>  | $\mathbf{A}$ | 39                      | 14        | 10               | 15               | 1,5642327      | 0,0618272 |
|                         | Pemrograman       | B            | 124                     | 64        | 41               | 19               | 1,4350813      |           |
|                         | $\overline{2}$    | $\mathbf C$  | 79                      | 42        | 31               | 6                | 1,2966011      |           |
|                         |                   | D            | 15                      | 8         | $\overline{7}$   | $\bf{0}$         | 0,9967916      |           |
| $\overline{3}$          | <b>Sistem</b>     | $\mathbf A$  | 183                     | 88        | 66               | 29               | 1,4597356      | 0,0109438 |
|                         | <b>Multimedia</b> | B            | 70                      | 37        | 23               | 10               | 1,4148404      |           |
|                         |                   | E            | $\overline{\mathbf{4}}$ | 3         | $\bf{0}$         | $\mathbf{1}$     | 0,8112781      |           |
| $\overline{\mathbf{4}}$ | <b>Desain Web</b> | $\mathbf A$  | 146                     | 62        | 51               | 33               | 1,5396953      | 0,0495637 |
|                         |                   | B            | 99                      | 57        | 36               | 6                | 1,2343888      |           |
|                         |                   | $\mathbf C$  | 12                      | 9         | $\boldsymbol{2}$ | $\mathbf{1}$     | 1,0408521      |           |

**Tabel 4.3 Menghitung Nilai** *Entropy* **dan** *Gain***Algoritma C4.5**

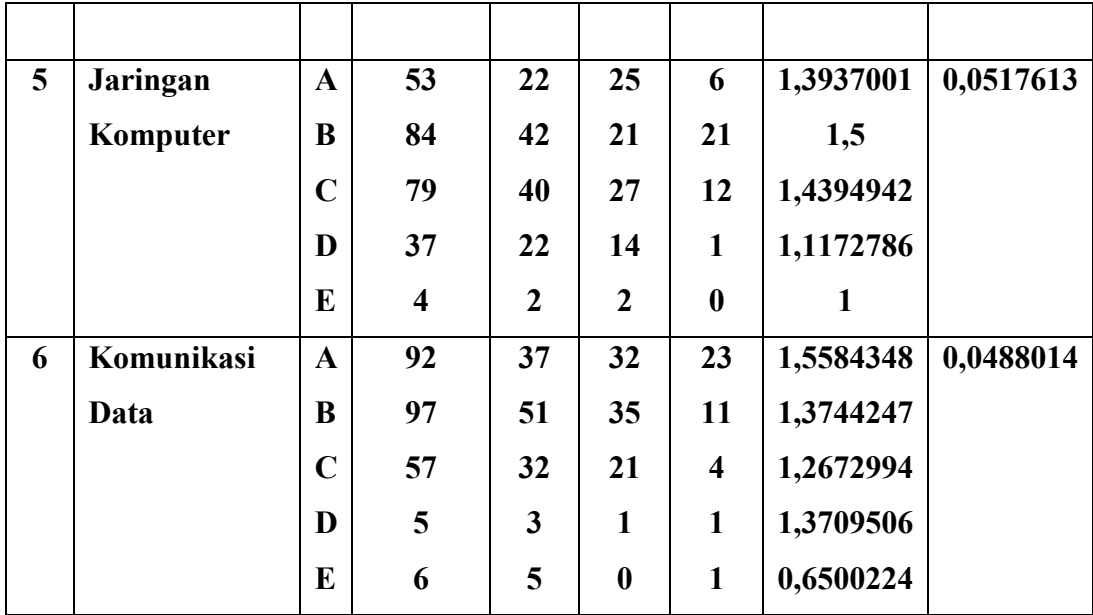

Untuk menghitung nilai *entropy* dan *information gain* digunakan rumus sebagai berikut:

$$
Entropy(S) = \sum_{i=1}^{n} -pi * \log 2\,pi
$$

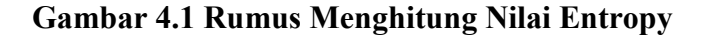

$$
Gain(S, A) = Entrotopy(S) - \sum_{i=1}^{n} * Entropy(Si)
$$

### **Gambar 4.2 Rumus Menghitung Nilai Gain**

Nilai entropy atribut di hitung satu persatu, selanjutnya data nilai *entropy* akan digunakan untuk mencari *information gain* atribut tersebut. Nilai information gain yang memiliki nilai terbesar akan menjadi *root* (simpul akar) dari pohon keputusan. Perhitungan diatas di lakukan berulang – ulang hingga terbentuk

pohon keputusan. Dari Tabel 4.3 diambil sampel data Algoritma Pemrograman 1 untuk menghitung nilai *entropy* dan *information gain* sebagai berikut:

Algoritma Pemrograman  $1 = A$ , B, C, D

 $S = (128<sub>MM</sub>, 89<sub>TKI</sub>, 40<sub>RPL</sub>) = 257$ 

 $S_A = (16_{MM}, 7_{TKI}, 17_{RPI}) = 40$ 

 $S_B = (54_{MM}, 42_{TKJ}, 16_{RPL}) = 112$ 

 $S_C = (54_{MM}, 34_{TKI}, 7_{RPI}) = 95$ 

 $S_D = (6_{MM}, 4_{TKJ}, 0_{RPL}) = 10$ 

Selanjutnya nilai – nilai *entropy* untuk S,  $S_A$ ,  $S_B$ ,  $S_C$ ,  $S_D$ di Algoritma

Pemrograman 1 adalah:

*Entropy* (Total) =  $(-128/257)$ <sup>\*</sup>log<sub>2</sub> $(128/257)$  +  $(-89/257)$ <sup>\*</sup>log<sub>2</sub> $(89/257)$  +  $(-$ 

 $40/257$ <sup>\*</sup>log<sub>2</sub>(40/257)

 $= (-0.498)^* \log_2(0.498) + (-0.346)^* \log_2(0.346) + (-0.155)^* \log_2(0.155)$ 

 $= (-0.498)^*(-1.005) + (-0.346)^*(-1.531) + (-0.155)^*(-2.689)$ 

 $= 1,4483584$ 

*Entropy* (A) =  $(-16/40)^* \log_2(16/40) + (-7/40)^* \log_2(7/40) + (-17/40)^* \log_2(17/40)$  $= (-0.4)^* \log_2(0.4) + (-0.175)^* \log_2(0.175) + (-0.425)^* \log_2(0.425)$  $= (-0,4)^*(-1,322) + (-0,175)^*(-2,514) + (-0,425)^*(-1,234)$  $= 1,4934693$ *Entropy* (B) =  $(-54/112)*log_2(54/112) + (-42/112)*log_2(42/112) + ( 16/112$ <sup>\*</sup>log<sub>2</sub>(16/112)  $= (-0.482)^* \log_2(0.482) + (-0.375)^* \log_2(0.375) + (-0.142)^* \log_2(0.142)$  $= (-0.482)^*(-1.053) + (-0.375)^*(-1.415) + (-0.142)^*(-2.816)$ 

 $= 1,4391294$ 

Entropy (C) = 
$$
(-54/95)^* \log_2(54/95) + (-34/95)^* \log_2(34/95) + (-7/95)^* \log_2(7/95)
$$
  
\n=  $(-0,568)^* \log_2(0,568) + (-0,357)^* \log_2(0,357) + (-0,073)^* \log_2(0,073)$   
\n=  $(-0,568)^*(-0,816) + (-0,357)^*(-1,486) + (-0,073)^*(-3,776)$   
\n= 1,2710225  
\nEntropy (D) =  $(-4/10)^* \log_2(4/10) + (-6/10)^* \log_2(6/10) + 0$   
\n=  $(-0,4)^* \log_2(0,4) + (-0,6)^* \log_2(0,6)$   
\n=  $(-0,4)^*(-1,322) + (-0,6)^*(-0,737)$   
\n= 0,9709506  
\nInformation Gain (Alpro1) = 1,4483584 - ((40/257)^\*1,4934693) +  
\n((112/257)^\*1,4391294) + ((95/257)^\*1,2710225) + ((10/257)^\*0,9709506)  
\n= 1,4483584 - (0,2324466 + 0,6271692 + 0,4698332 + 0,0377802  
\n= 1,4483584 - 1,3672292  
\n= 0,0811292

Dari perhitungan diatas nilai *information gain* dari Algoritma Pemrograman 1 adalah 0,0811292. Selanjutnya untuk menghitung *information gain* dari semua atribut yang ada masih menggunakan rumus dan perhitungan yang sama seperti langkah diatas.

# **1.1.3.2.** *Decision Tree*

Setelah semua atribut selesai di hitung, maka *Decision Tree* atau pohon keputusan akan terbentuk. Bentuk pohon keputusan yang di dapat adalah sebagai berikut:

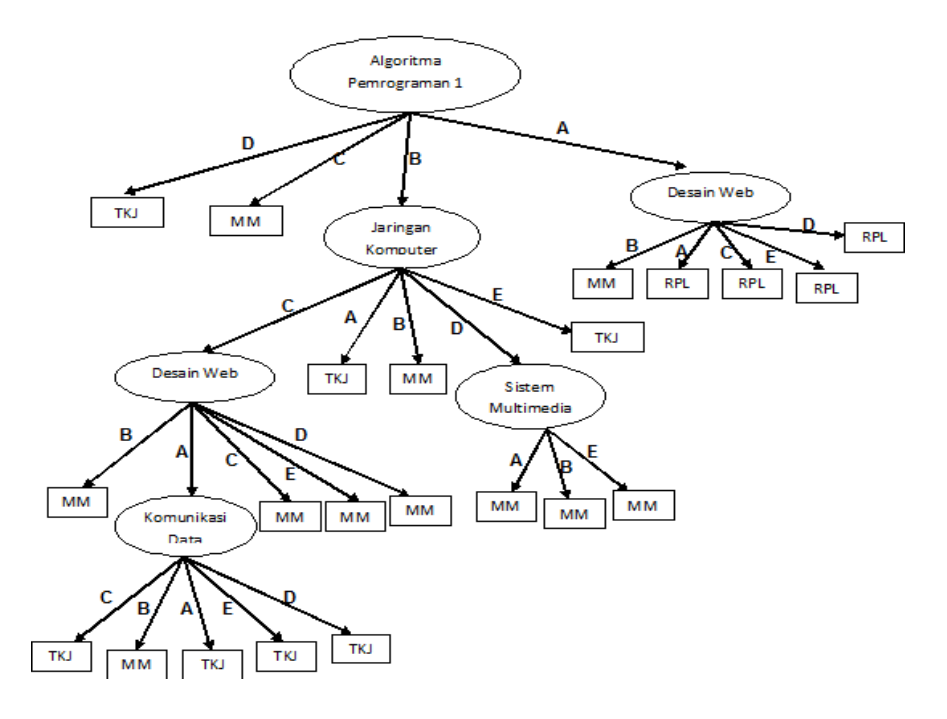

**Gambar 4.3 Hasil Pohon Keputusan**

Dengan memperhatikan pohon keputusan pada gambar 4.1 diketahui bahwa semua kasus sudah masuk dalam kelas dengan demikian pohon keputusan pada gambar merupakan pohon keputusan terakhir yang terbentuk.Setelah pohon terbentuk, dihasilkan sejumlah aturan dalam pohon tersebut. Aturan yang dapat di bentuk dari pohon pada gambar 1 adalah sebagai berikut:

- 1. "JIKA Algoritma Pemrograman  $1 = A$  MAKA peminatan = RPL"
- 2. "JIKA Algoritma Pemrograman 1 = D MAKA peminatan = TKJ"
- 3. "JIKA Algoritma Pemrograman  $1 = C$  MAKA peminatan = MM"
- 4. "JIKA Algoritma Pemrograman 1 = B DAN Jaringan Komputer = E  $MAKA$  peminatan = TKJ"
- 5. "JIKA Algoritma Pemrograman 1 = B DAN Jaringan Komputer = B  $MAXA$  peminatan =  $MM''$
- 6. "JIKA Algoritma Pemrograman 1 = B DAN Jaringan Komputer = A  $MAKA$  peminatan = TKJ"
- 7. "JIKA Algoritma Pemrograman  $1 = A$  DAN Desain Web = B MAKA peminatan = MM"
- 8. "JIKA Algoritma Pemrograman  $1 = A$  DAN Desain Web  $= A$  MAKA peminatan = RPL"
- 9. "JIKA Algoritma Pemrograman  $1 = A$  DAN Desain Web  $= C$  MAKA peminatan = RPL"
- 10. "JIKA Algoritma Pemrograman  $1 = A$  DAN Desain Web = D MAKA  $p$ eminatan = RPL"
- 11. "JIKA Algoritma Pemrograman  $1 = A$  DAN Desain Web  $= E$  MAKA  $p$ eminatan = RPL"
- 12. "JIKA Algoritma Pemrograman 1 = B DAN Jaringan Komputer = D DAN Sistem Multimedia = A MAKA peminatan = MM"
- 13. "JIKA Algoritma Pemrograman 1 = B DAN Jaringan Komputer = D DAN Sistem Multimedia = B MAKA peminatan = MM"
- 14. "JIKA Algoritma Pemrograman 1 = B DAN Jaringan Komputer = D DAN Sistem Multimedia = E MAKA peminatan = MM"
- 15. "JIKA Algoritma Pemrograman 1 = B DAN Jaringan Komputer = C DAN Desain Web = B MAKA peminatan = MM"
- 16. "JIKA Algoritma Pemrograman 1 = B DAN Jaringan Komputer = C DAN Desain Web = C MAKA peminatan = MM"
- 17. "JIKA Algoritma Pemrograman  $1 = B$  DAN Jaringan Komputer = C DAN Desain Web = D MAKA peminatan = MM"
- 18. "JIKA Algoritma Pemrograman 1 = B DAN Jaringan Komputer = C DAN Desain Web = E MAKA peminatan = MM"
- 19. "JIKA Algoritma Pemrograman 1 = B DAN Jaringan Komputer = C DAN Desain Web = A DAN Komunikasi Data = A MAKA peminatan = TKJ"
- 20. "JIKA Algoritma Pemrograman  $1 = B$  DAN Jaringan Komputer = C DAN Desain Web = A DAN Komunikasi Data = CMAKA peminatan = TKJ"
- 21. "JIKA Algoritma Pemrograman 1 = B DAN Jaringan Komputer = C DAN Desain Web = A DAN Komunikasi Data = D MAKA peminatan = TKJ"
- 22. "JIKA Algoritma Pemrograman  $1 = B$  DAN Jaringan Komputer = C DAN Desain Web = A DAN Komunikasi Data = E MAKA peminatan = TKJ"
- 23. "JIKA Algoritma Pemrograman 1 = B DAN Jaringan Komputer = C DAN Desain Web = A DAN Komunikasi Data = B MAKA peminatan = MM"

Hasil klasifikasi pada data sampel atribut pelayanan sebagai *root* pada *decision tree*, sedangkan atribut lainnya sebagai *child node*. Dari data sampel dengan 40 *record* dihasilkan jumlah aturan yang terbentuk sebanyak 23 aturan.

# **1.1.3.3. Pengujian Data**

Pengujian ini bertujuan untuk melihat tingkat akurasi prediksi yang dilakukan berdasarkan pohon keputusan menggunakan algoritma C4.5. pengujian dilakukan dengan membandingkan data yang sudah di dapat sebelumnya dengan menggunakan data hasil prediksi algoritma C4.5. Dari hasil pengujian diketahui bahwa akurasi data yang telah dibandingkan adalah 58%. Data hasil pengujian akan di lampirkan pada bagian lampiran.

#### **1.2. Pembahasan**

### **1.2.1. Pembahasan Tampilan**

Tampilan adalah penghubung antara *user* dengan sistem. Tampilan yang baik dan menarik diperlukan bagi pengguna agar tidak mengalami kebingungan dalam melakukan aktivitas pada sistem tersebut. Tampilan yang *responsive* membuat nilai tambah bagi sistem tersebut karena sistem tersebut dapat menyesuaikan tampilan dengan layar *device* yang digunakan oleh *user* saat melakukan aktivitas pada sistem**.**

### **1.2.2. Pembahasan Hasil Pengujian Fungsional**

Berdasarkan tabel 4.1 dan tabel 4.2 dapat diketahui bahwa aplikasi SPK pemilihan peminatan mahasiswa ini telah dilakukan pengujian, sesuai dengan hasil pengujian kebutuhan penggunaan. Pada sistem ini terdapat dua jenis *user* yang berperan dalam menggunakan aplikasi SPK, yaitu: *user*(mahasiswa), dan pengelola aplikasi / admin.

*User*(mahasiswa) dapat melakukan proses prediksi SPK secara mandiri dengan bantuan penggunaan yang telah disediakan pada halaman panduan *user*. *User* juga dapat melihat informasi peminatan pada menu profil peminatan, hal ini dapat menambah wawasan *user* tentang peminatan yang ada pada Pendidikan Teknik Informatika dan Komputer Universitas Negeri Jakarta. *User* juga dapat melakukan prediksi SPK sebanyak yang mereka perlukan, hal ini diperlukan untuk membantu mahasiswa baru yang memiliki rencana memasuki peminatan dan berniat untuk

membandingkan nilai yang harus mereka peroleh pada mata kuliah yang tertera pada proses prediksi Aplikasi SPK ini.Fitur lainnya yaitu *user* dapat mencetak atau mengunduh hasil prediksi SPK yang telah dilakukan, hal ini diperlukan untuk arsip *user* (mahasiswa) atau untuk bahan bimbingan *user* ke pembimbing akademik tentang peminatan.

Admin dapat melakukan proses menambah data, mengubah data, dan menghapus data. Admin sebagai pengelola website juga dapat mengganti konten informasi yang tersedia pada aplikasi ini. Namun hak akses admin juga dibatasi, admin tidak dapat menambah data hasil prediksi SPK melalui laman admin karena data hasil prediksi hanya dapat dilakukan oleh *user* sedangkan admin hanya dapat menghapus data tersebut untuk kepentingan laporan data.